## **Contents**

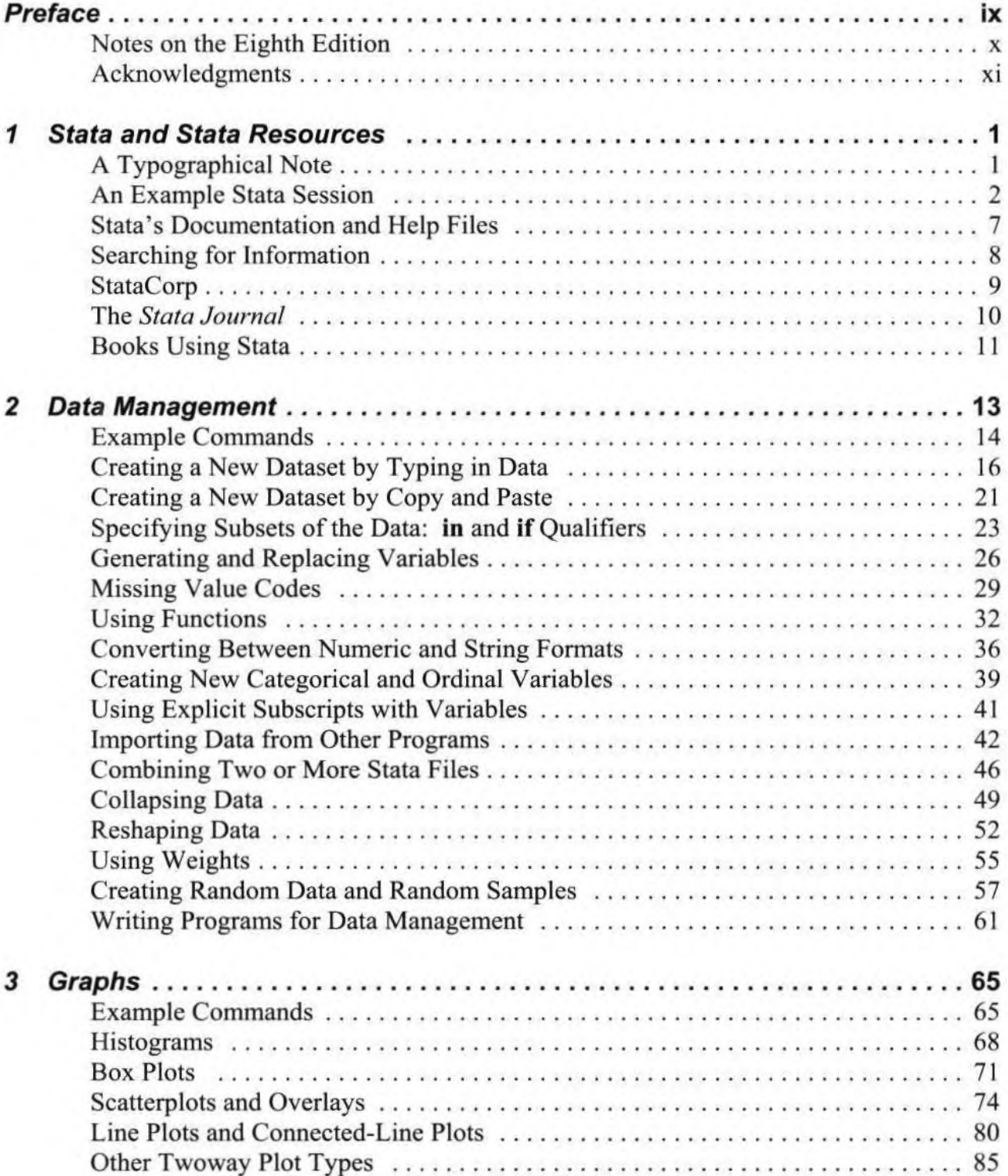

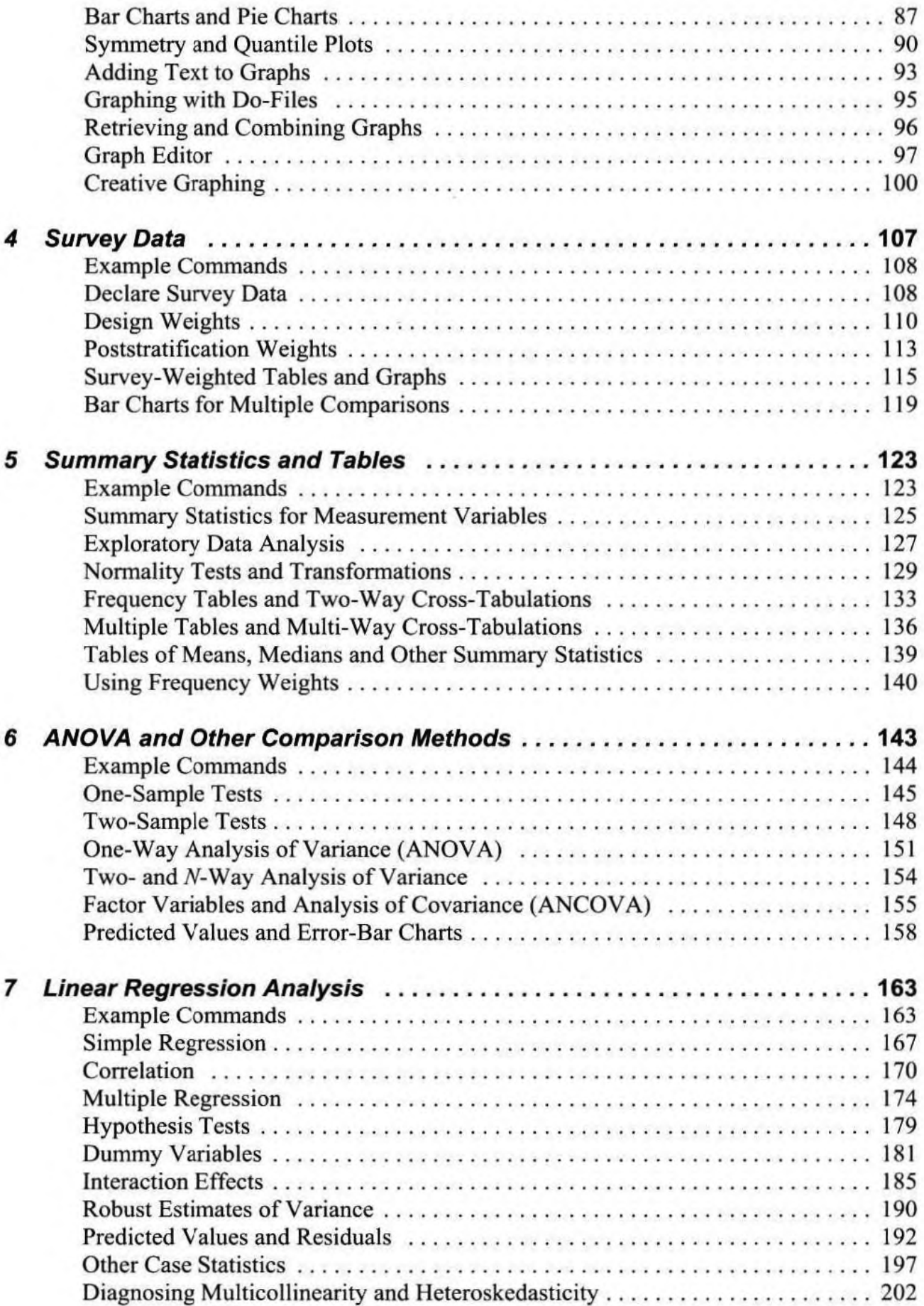

![](_page_2_Picture_6.jpeg)

![](_page_3_Picture_6.jpeg)